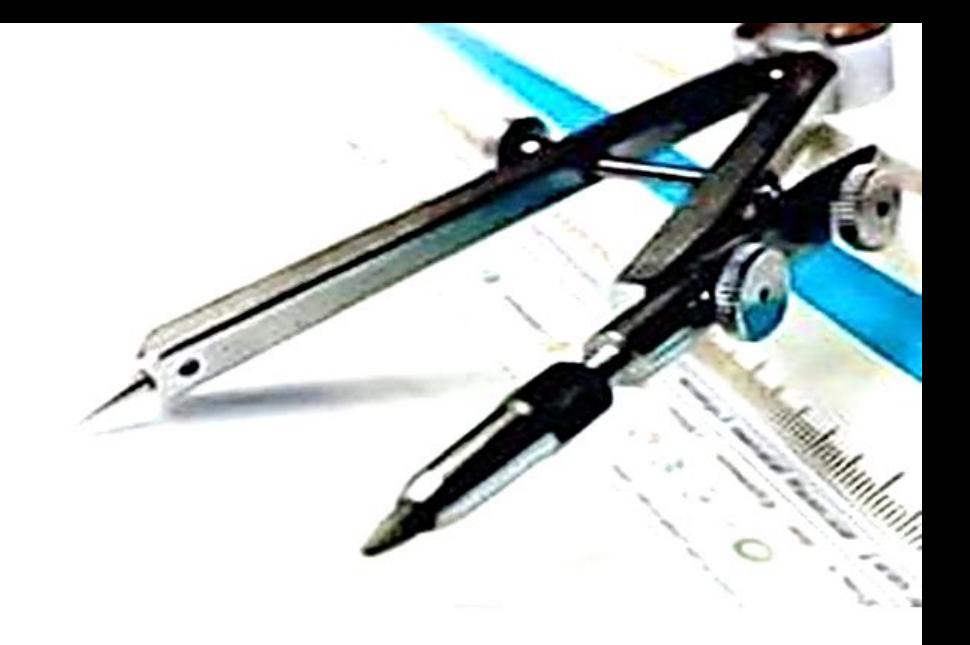

## Проецирование

виды проецирования, проецирование на одну плоскость проекций

# **ПРОЕКЦИЯ**

 *Проецирование* – *это мысленный процесс построения изображений пространственных предметов на плоскости.*

 Получившиеся при этом изображение называют проекцией предмета.

 Слово *проекция* возникло от латинского *projection* – бросание вперед. В данном случае мы смотрим (бросаем взгляд) и отображаем то, что видим, на плоскости листа.

# **ПРОЕЦИРОВАНИЕ ТОЧКИ**

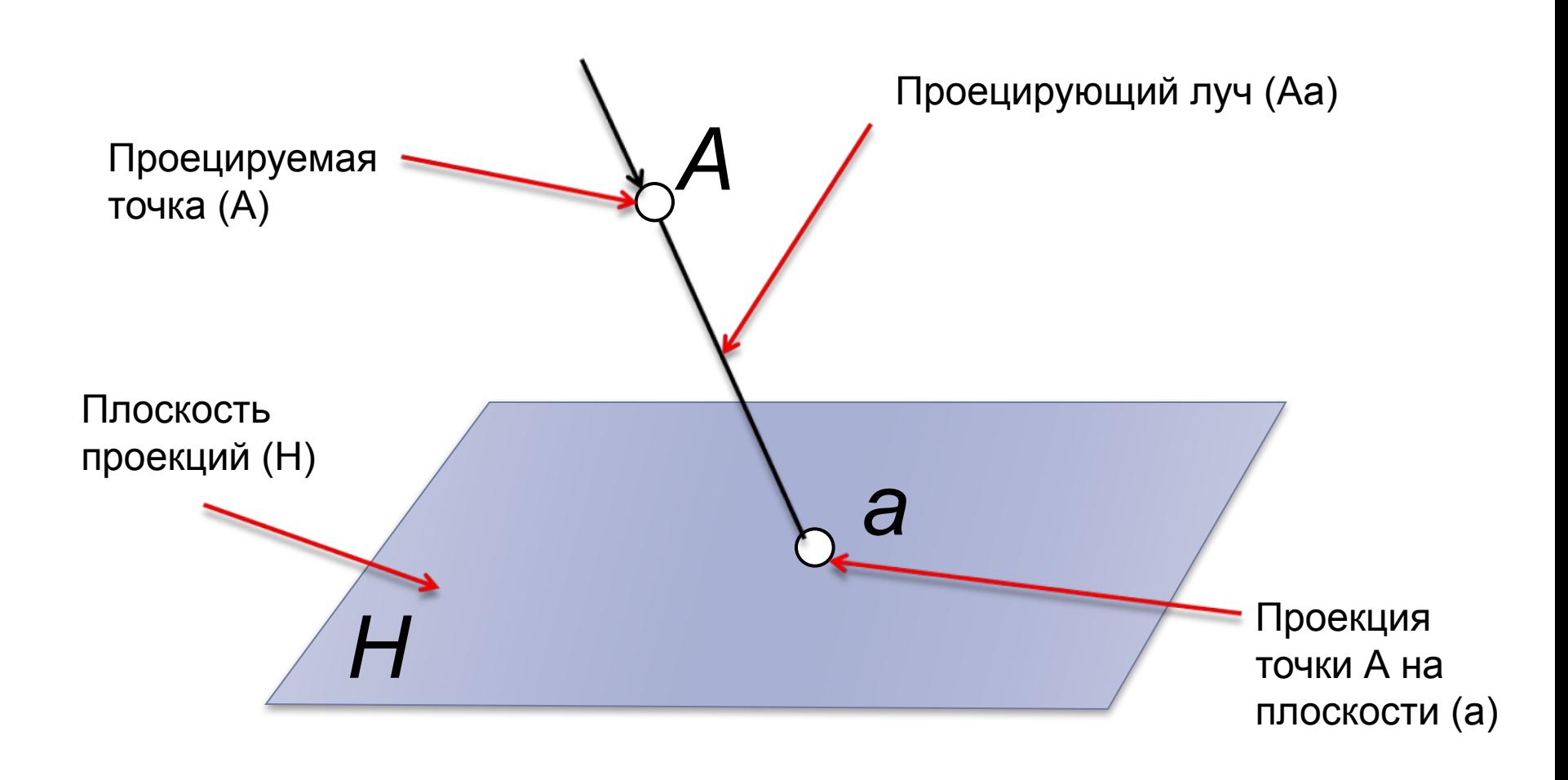

n,

# **ПРОЕЦИРОВАНИЕ**

- *Проецирование* это процесс построения проекции предмета.
- *Плоскость проекции* плоскость на которой получается проекция.
- *Проецирующий луч* прямая с помощью которой строится проекция вершин, граней, ребер.

# **ВИДЫ ПРОЕЦИРОВАНИЯ**

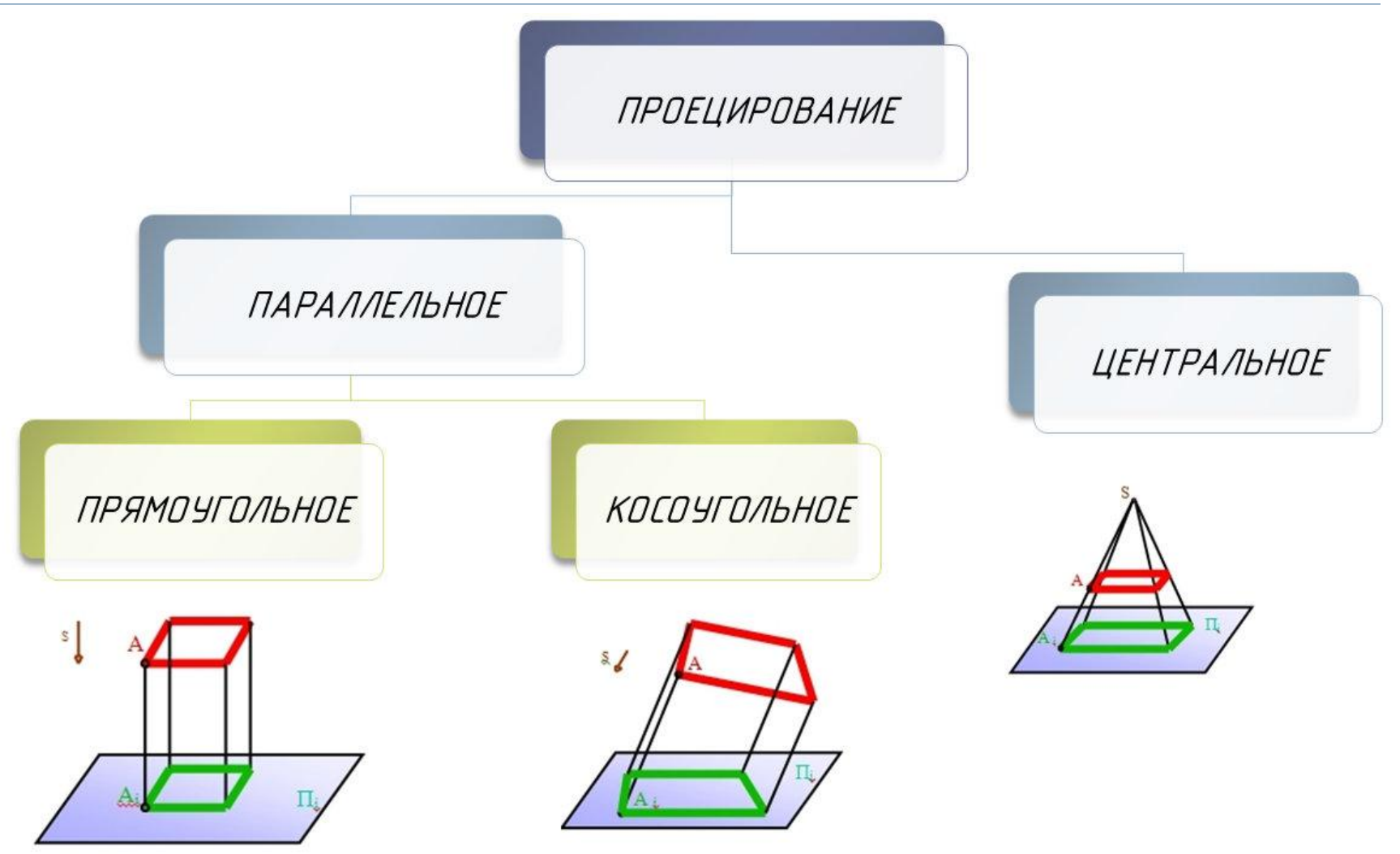

# **ЦЕНТРАЛЬНОЕ ПРОЕЦИРОВАНИЕ**

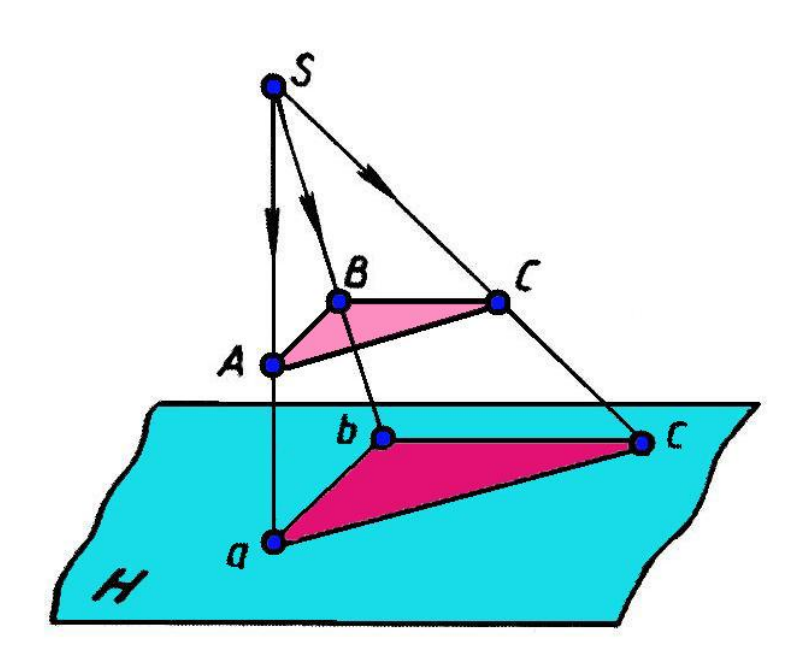

Если проецирующие лучи исходят из одной точки, то такое проецирование называется центральным.

Точка из которой выходит проекция - центр проецирования.

ПРИМЕР: фотоснимки и кинокадры, тени, отброшенные от предмета лучами электрической лампочки.

## **ПАРАЛЛЕЛЬНОЕ ПРОЕЦИРОВАНИЕ**

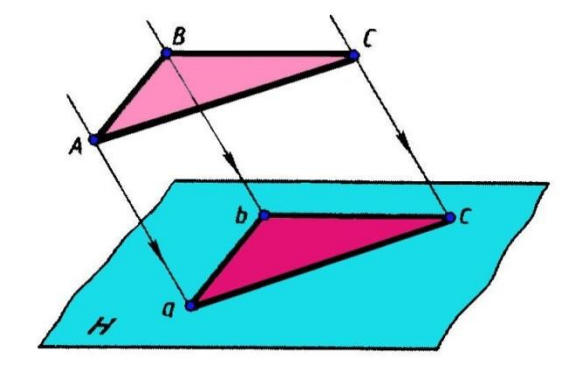

Если проецирующие лучи параллельны друг другу, то такое проецирование называется параллельным.

Примером параллельной проекции можно условно считать солнечные тени предметов, а также струи дождя.

## **ПАРАЛЛЕЛЬНОЕ ПРОЕЦИРОВАНИЕ**

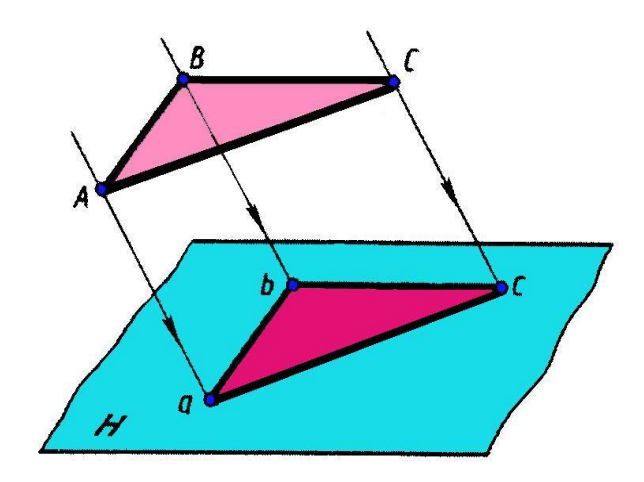

Косоугольное проецирование – проецирующие лучи параллельны и падают на плоскость проекций под острым углом.

Прямоугольное проецирование – проецирующие лучи параллельны и падают на плоскость проекций под углом 90 градусов.

#### **Какое «проецирование» дали струи воды в каждом случае?**

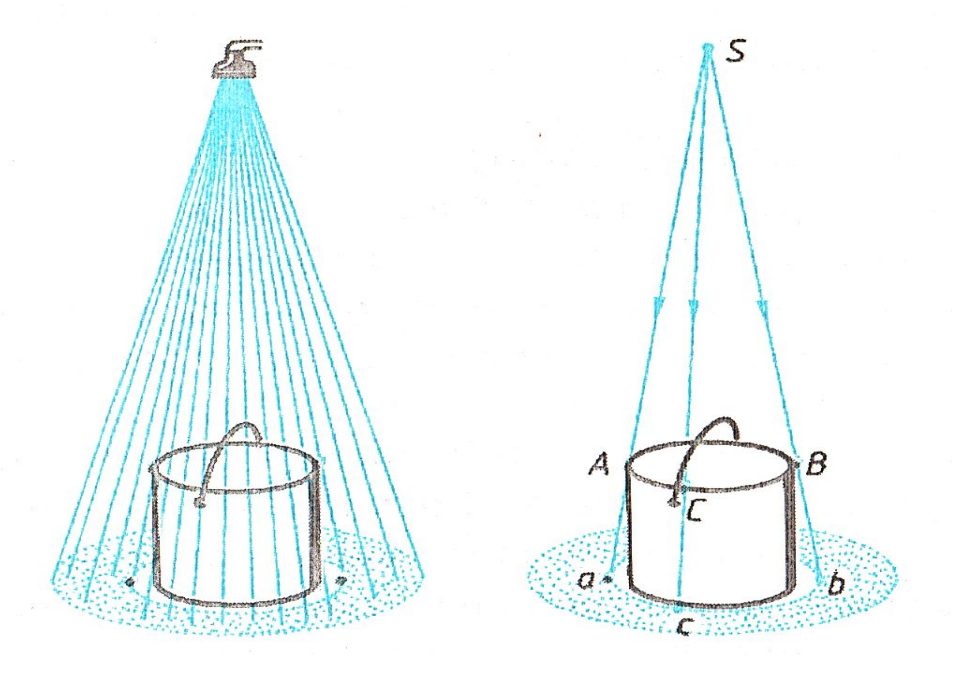

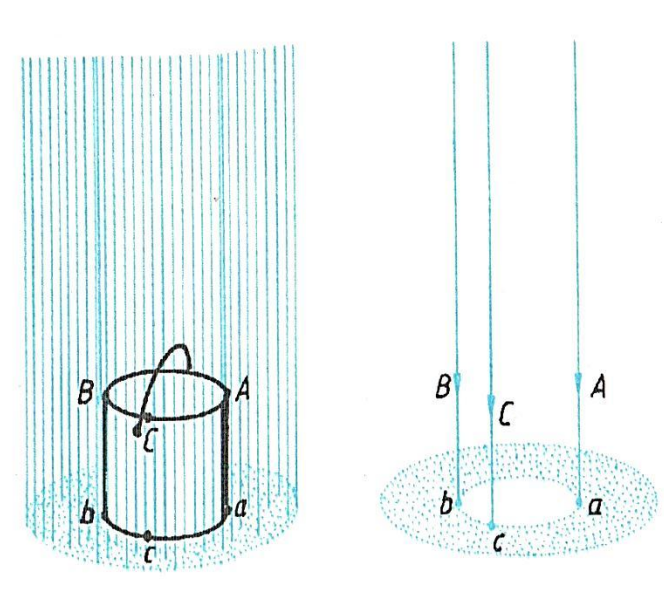

#### Ведро под душем Ведро под отвесным дождем

Не надо забывать о том, что проецирование - это **мысленный** процесс, **воображаемый** в уме.

Результатом такого **мысленного** действия станет чертеж.

# **ЗАДАНИЯ:**

- 1) Внимательно повторить материал по теме «Проецирование»
- 2) В тетради оформить схему «Виды проецирования» 5 слайд (примеры чертить не нужно!)
- 3) Спроецировать треугольник АВС с помощью центрального проецирования (образец, слайд №6), выделить цветом только проекцию треугольника abc (получившееся изображение на плоскости Н)